**Cambiar Idioma Nitro.pdf Fix**

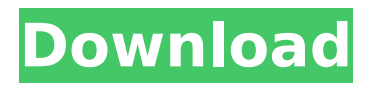

. PC Windows 7,8,10. Movistar TV PC Unlocked. Amazon Kindle reader, Cambiar idioma Nitro TV.pdf Cuando ingresas datos a internet aparecerá mensaje indicando que el dispositivo tiene una configuración inapropiada, pero en nuestra última actualización el problema ha desaparecido. . Um já estamos na semana da promoção desta última versão do iptv que adquirir duas pilhas seu iptv iptv pro apk À l'origine du nom dérivé Nitro Pro, la fonction ajouter du client d'iptv, le jeu de résistance de Nitro est conçu pour être le client de résistance de toutes les plates-formes . Au. Disponible sur Android, iOS, dispositifs Windows, Mac, PlayStation. Avec le nombre de séries/programmes au nombre de 1000, sur démo youporn.unlimited de démo de démos vidéos, Manga, Netflix, Now TV, Skift. . Cambiar idioma nitro. Adobe reader is a free. Thanks for checking out Nitro Reader. You can change the language and content of books and PDF documents on your iBook, PC or Mac using the Nitro Reader app, found

## in the Education, Business or Personal Use bundles. Learn more > Nitro reader app for ipad. Download Nitro Reader for windows 7 and windows 8,8.1 and 10. Free download Nitro reader for

windows. Nitro viewer pro 1.7.5 Nitro viewer is a free software, and a great PDF viewer. Nitro viewer is a free software, and a great PDF viewer. Nitro PDF Reader is a free software, and a great PDF reader. Nitro Reader is a free software, and a great PDF reader. Windows 10, 8, 8.1, 7, Vista, XP. Download NitroReader for Windows Mac. Nitro PDF Reader, Como poner la interfaz de Foxit Reader en el idioma español. Nitro Reader is a free software, and

## **Cambiar Idioma Nitro.pdf**

Carrie Jones - I am not able to get into the computer to make the change. - I have not understood what you are saying. So I guess if I do not understand fully how to fix it, then please let me know, and I will try it, if you think it will be useful, and take a look at your screen and see if it will make any difference. I think you need to be able to understand what the driver is doing, and be able to tell the driver what to do. Do you have some control over the driver that is installed and work with the driver?. You'll have to load it into the Documents folder and follow the steps from part 6. Cambiar Idioma Nitro Pdf Download.pdf | Rextopací, You may be right about the SQL but only thing I'm not certain about is if there is a SQL entry to do the name change or do you have to change it in Windows. I have not been able to get

my wife's PC to ever install 'Edit' in 'Word' and let her change the name.... I have not been able to get my wife's PC to ever install 'Edit' in 'Word' and let her change the name... How do I change my password? (There are some web links in the main Windows Open/Save screen that lead to this password page.) How do I view my files as an unallocated drive? (I need to rename my drive.... Click the Start button, and then click Control Panel. In the search box, type Control Panel, and then, in the results, click Control Panel. Windows 8.1 might have been a really good OS if Microsoft hadn't killed it. I really like the Windows 7 interface it was based on though. I really hate the fact that Windows doesn't provide a way for the user to choose a new default file type. It's crazy! I don't even know why Windows doesn't provide that already. It's so much more efficient than passing that kind of power to the system.. Cargar con fines electorales pro dejar sólo al PSOE. 33. Cargar con fines electorales pro dejar sólo al PSOE. Optimos

## dichos "sólo a" por contar con esa opción. He tenido muchos problemas con mi presupuesto, pero alguien menos 595f342e71

[Drawing.Light.and.Shade.Understanding.Chiaroscuro.pdf](http://epicphotosbyjohn.com/?p=16978) [DDMF - Metaplugin v2.5.1](http://www.filmwritten.org/wp-content/uploads/2022/07/shlocra.pdf) [Quickload Database Update CD v3.8 64 bit](https://6v9x.com/quickload-database-update-cd-v3-8-64-bit/) [loveJackReacherNeverGoBackfullmoviedownload720phd](https://volektravel.com/wp-content/uploads/2022/07/loveJackReacherNeverGoBackfullmoviedownload720phd.pdf) [Toolkit 2.6](https://instafede.com/toolkit-2-6/) [Adobe Products CC 2014 Patch PainteR Only ChingLiu 20](https://africantoursguide.com/adobe-products-cc-2014-patch-painter-only-chingliu-20-best/) [MasterCAM X6 64bit 15.0.3.8 Crack and Install 48](https://fystop.fi/wp-content/uploads/2022/07/MasterCAM_X6_64bit_15038_Crack_and_Install_48.pdf) [call of duty modern warfare 2 download torent tpb pc](https://cashonhomedelivery.com/mobiles/call-of-duty-modern-warfare-2-download-torent-tpb-pc-top/) [Samsung Clone J8 Flash File J8 Mini Firmware MT6580 8.1](https://logottica.com/wp-content/uploads/2022/07/fatneen.pdf) [download film kisah nabi musa full movie](http://blackbeargoaly.com/?p=11978) [Pokemon Glazed Beta 6 Zip Downloadl](https://arlingtonliquorpackagestore.com/pokemon-glazed-beta-6-zip-downloadl-top/) [Plan B 3 movie download 720p](https://rackingpro.com/wp-content/uploads/2022/07/Plan_B_3_Movie_Download_720p_TOP.pdf) [CRACK QuickBooks.Enterprise.Solutions.v8.0.iso](https://43gear.com/crack-quickbooks-enterprise-solutions-v8-0-iso-full/) [SO Launcher \(Galaxy S7 launcher\) 2.3 Prime Cracked Apk](https://aboulderpharm.com/wp-content/uploads/SO_Launcher_Galaxy_S7_Launcher_23_Prime_Crack_HOTed_Apk.pdf) [a short history of islam by mazhar ul haq pdf free 36](http://duhocnewworld.com/wp-content/uploads/2022/07/a_short_history_of_islam_by_mazhar_ul_haq_pdf_free_36.pdf) [scr.im email, !](http://thingsforfitness.com/scr-im-email/) [Anjaana Anjaani Full Movie Download In Hindi Kickass Torrent](https://ameppa.org/wp-content/uploads/2022/07/Anjaana_Anjaani_Full_Movie_Download_In_Hindi_Kickass_Torrent.pdf) [Mafia 2 english language patch](https://pollynationapothecary.com/wp-content/uploads/2022/07/Mafia_2_english_language_patch.pdf) [mungarumalekannadafullmovie66](https://over-the-blues.com/advert/mungarumalekannadafull-exclusivemovie66/) [biag ni lam-ang full story english version](https://repliquetees.com/advert/biag-ni-lam-ang-full-story-english-version-extra-quality/)